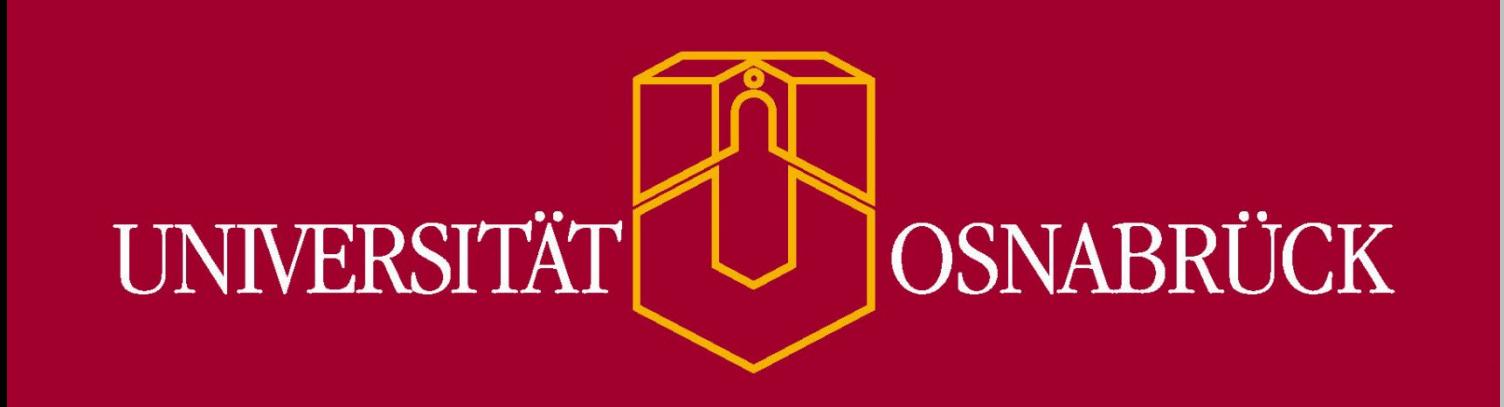

# **Bewegungen lehren und lernen in und mit virtueller Realität (VR)**

## **Cornelia Frank & Christoph Schütz AB Sport und Bewegung – Institut für Sport und Bewegungswissenschaften Förderung** Innovation Plus **Förderzeitraum** Oktober 2022 – Oktober 2023

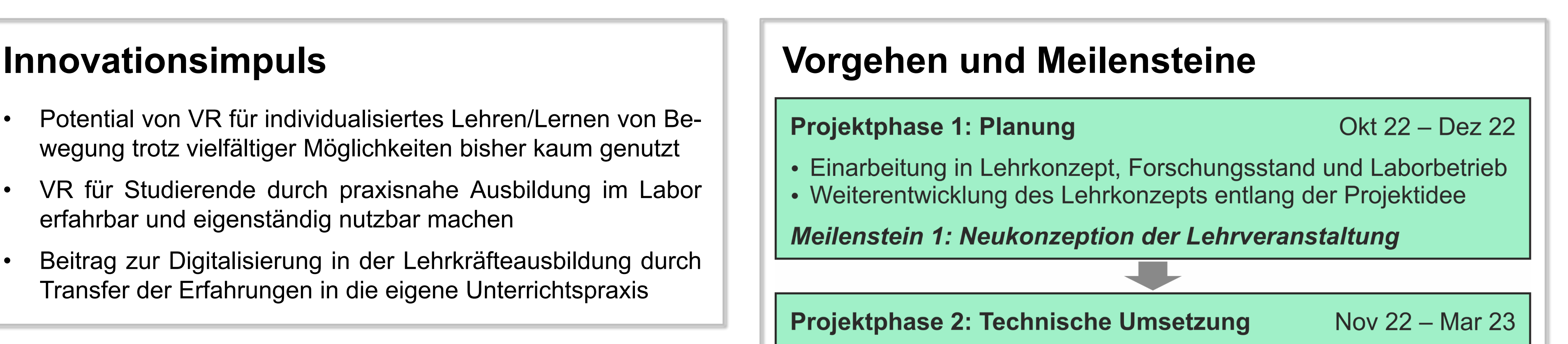

• Entwicklung und Erprobung der VR-Anwendung

- Potential von VR für individualisiertes Lehren/Lernen von Bewegung trotz vielfältiger Möglichkeiten bisher kaum genutzt
- VR für Studierende durch praxisnahe Ausbildung im Labor erfahrbar und eigenständig nutzbar machen
- Beitrag zur Digitalisierung in der Lehrkräfteausbildung durch Transfer der Erfahrungen in die eigene Unterrichtspraxis

## **Kurzbeschreibung**

- Nutzung von virtueller Realität (VR) für individualisiertes Bewegungslernen; Heterogenität im Sportunterricht adressieren
- Vermittlung eines reflektierten Umgangs mit neuen Technologien zum Lehren und Lernen von Bewegungen an angehende Sportlehrkräfte (am Beispiel VR)
- Kombinierte Vermittlung von Kompetenzen in den Bereichen Recherche, Visualisierung und Reflexion neuer Technologien

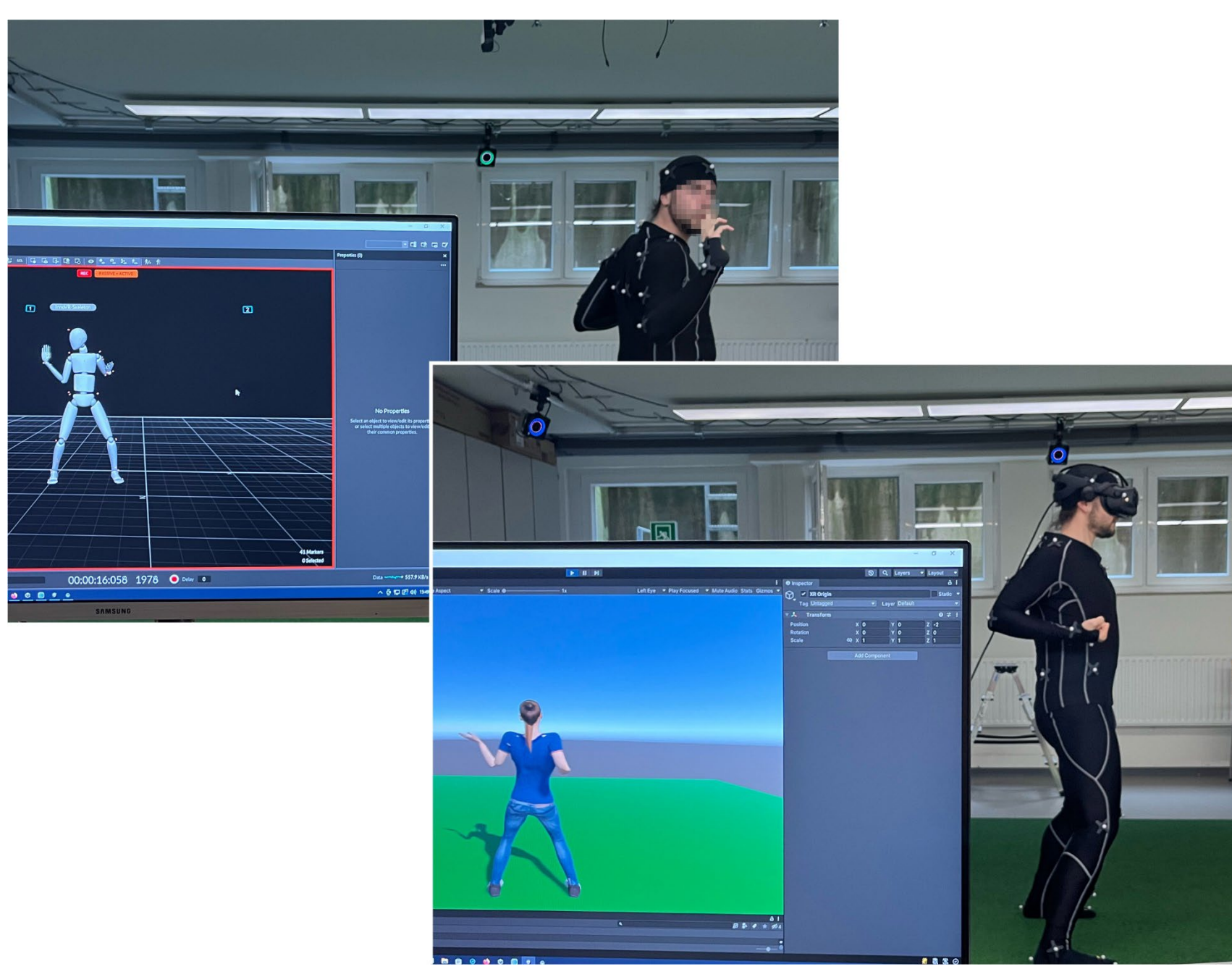

• Einbettung zusätzlicher Lerneinheiten zu Bewegungsanalyse und VR, um neue Möglichkeiten der Visualisierung von Bewegungen für Lern-/Trainingsprozesse erfahrbar zu machen

- 
- Entwicklung zusätzlicher Lerneinheiten für Kleingruppenarbeit
- Pilotdurchgang mit einer Kleingruppe Studierender

**Meilenstein 2: Visualisierung von Bewegungen in VR** 

### Projektphase 3: Durchführung/Evaluation

Apr 23 - Jun 23

- Erprobung des Konzepts in der Lehrveranstaltung
- Evaluation der Veranstaltung

#### **Meilenstein 3: Erprobung des Konzepts in der Lehre**

#### Projektphase 4: Weiterentwicklung

```
Jul 23 - Sep 23
```
- Weiterentwicklung des Konzepts auf Basis der Evaluation
- Bereitstellung und Dokumentation im OER-Portal

**Meilenstein 4: Dokumentation inklusive Anleitung** 

## **Nachhaltigkeit**

- Einbettung in bestehendes Studiengangsprofil angehender Sportlehrkräfte
- Ausgangspunkt für langfristige Verbesserungen der Lehre bezüglich Forschungsnähe und Theorie-Praxis-Verknüpfung
- Entwicklung kombinierbarer Visualisierungs-Module in VR für individualisiertes Bewegungslernen in heterogenen Settings
- Befähigung angehender Sportlehrkräfte zu potentiellem Einsatz neuer Technologien in der eigenen Unterrichtspraxis
- Bereitstellung und Dokumentation aller entwickelten Materialien im Portal für Open Educational Resources (OER)
- Eingebettet in Komplex Recherche, **Visualisierung**, Reflexion
- **Bewegungs-** Grundlagen Bewegungsanalyse, Kalibration, **analyse** Messung von Ganzkörperbewegungen
- **virtuelle** Grundlagen Unity, Einbindung VR-Brille, **Realität** Einbindung virtueller Objekte und Umgebungen
- **Beispiele** 3D-Visualisierung von… **Anwendung** … Expertenbewegung auf Avatar (Instruktion) … eigener Bewegung auf Avatar (Feedback) … Bewegungstrajektorien/-parametern (Analyse)

## **Hands-On-Lerneinheiten**

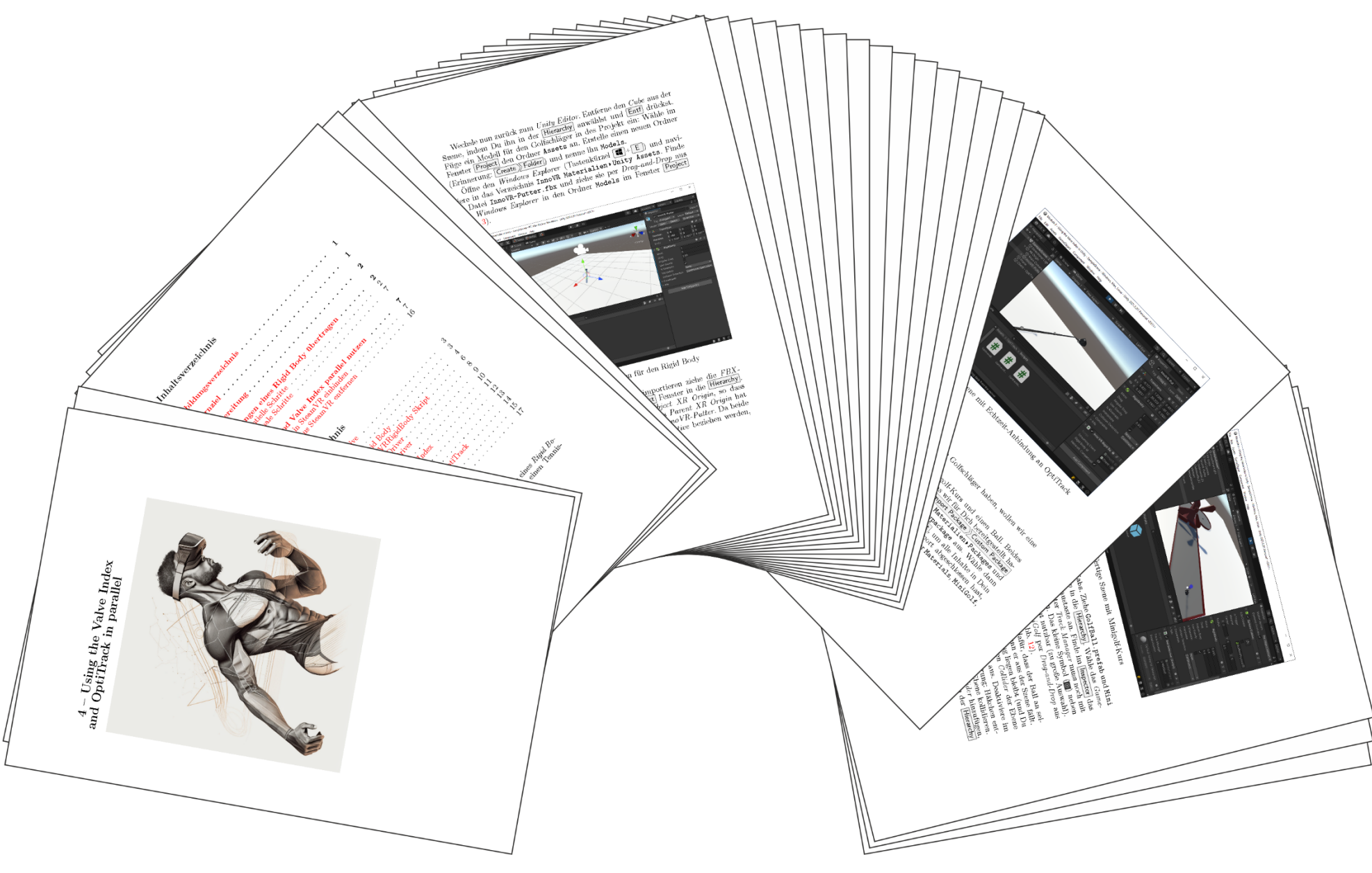